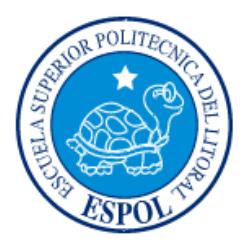

# **ESCUELA SUPERIOR POLITÉCNICA DEL LITORAL**

# **Facultad de Ingeniería en Electricidad y Computación**

"DISEÑO Y DESARROLLO DEL CONTROL DE TEMPERATURA INTERNA DE UNA INCUBADORA DE HUEVOS USANDO MOTORES Y SENSORES DE TEMPERATURA"

# **INFORME DE MATERIA INTEGRADORA**

Previo a la obtención del Título de:

# **INGENIERA/O EN CIENCIAS COMPUTACIONALES**

VIVIANA EDELINA VALENCIA TAPIA MANUEL VICTOR SANCHEZ CHINGA

GUAYAQUIL – ECUADOR

AÑO: 2016

ii

# **AGRADECIMIENTOS**

<span id="page-2-0"></span>Agradezco primeramente a Dios por haberme dado la vida, a mis padres quienes me han formado una mujer de valores, integra y sobre todo de carácter, a mis hermanos, familiares y amigos quienes han estado siempre conmigo.

Y agradezco las palabras que mi padre me dedico:

Me dijo: "Déjales que te juzguen, déjales que te malentiendan, déjales que hablen de ti, sus opiniones no son tu problema, mantente bondadosa, comprometida con amor y libre en tu autenticidad. No importa lo que hagan o digan, nunca dudes de tu valor o de la belleza de tu verdad.

Sigue brillando como lo haces mi Amor."

Y agregó:

"Recuerda..no hay malas tripulaciones, sino malos mandos"

Viviana Valencia

# **AGRADECIMIENTOS**

Agradezco a Dios, por brindarme la fuerza y paciencia para afrontar adversidades, tanto el en desarrollo de este proyecto, como en toda mi vida universitaria.

A cada miembro de mi familia y a mis amigos por su apoyo y consejos en momentos de dificultad, siempre interesados en mi bienestar.

A mis maestros por haberme transmitido conocimientos y enseñanzas tanto académicas como profesionales

Manuel Sánchez

# **DEDICATORIA**

Este proyecto lo dedico, a Dios, a la vida, a la naturaleza y a mi esfuerzo de más de seis meses de trabajo constante, diario, tenaz que realicé para poder reproducir vida de manera artificial mediante el proceso de incubación.

Viviana Valencia

# **DEDICATORIA**

Este proyecto lo dedico, a mis padres, a mis hermanos y sobrinos que son mi motivación para seguir adelante y afrontar retos. Porque son quienes me han apoyado en todo este proceso de formación.

Lo dedico también a mis amigos, compañeros y maestros que me han extendido la mano cuando ha sido necesario.

Manuel Sánchez

<span id="page-6-0"></span>**TRIBUNAL DE EVALUACIÓN**

**Ph. D. Dennis Romero Ph.D. Carmen Vaca**

PROFESOR EVALUADOR PROFESOR EVALUADOR

# **DECLARACIÓN EXPRESA**

"La responsabilidad y la autoría del contenido de este Trabajo de Titulación, nos corresponde exclusivamente; y damos nuestro consentimiento para que la ESPOL realice la comunicación pública de la obra por cualquier medio con el fin de promover la consulta, difusión y uso público de la producción intelectual"

Viviana Valencia Tapia

Manuel Sánchez Chinga

## **RESUMEN**

<span id="page-8-0"></span>El presente documento describe el desarrollo e implementación de una incubadora de huevos de aves de corral, controlada mediante un dispositivo embebido, utilizando sensores, motores, bombillos incandescentes y otros dispositivos electrónicos.

El objetivo principal de este proyecto es impulsar la capacidad productiva de personas de escasos recursos, considerando que la incubación de huevos de aves puede ampliar las opciones de economía sustentable para familias y comunidades, debido a que existen muchas formas de iniciar negocios lucrativos a partir de las aves y sus derivados.

Debido a que este proyecto tiene fines socioeconómicos, hemos optado por utilizar un ordenador de placa reducida llamado Raspberry Pi, un dispositivo embebido relativamente económico, que utiliza un sistema operativo basado en Linux. Esto facilita el desarrollo de software y su sistema de pines de entrada/salida permiten comunicación con dispositivos externos.

La metodología que utilizaremos para la implementar la incubadora de huevos será construcción por módulos, cada módulo tendrá su parte de hardware y software.

Al finalizar el trabajo se integrará todos los módulos en una incubadora funcional, construida y diseñada en base a las variables que debemos controlar, en la que se llevará a cabo el proceso de incubación.

# **ÍNDICE GENERAL**

<span id="page-9-0"></span>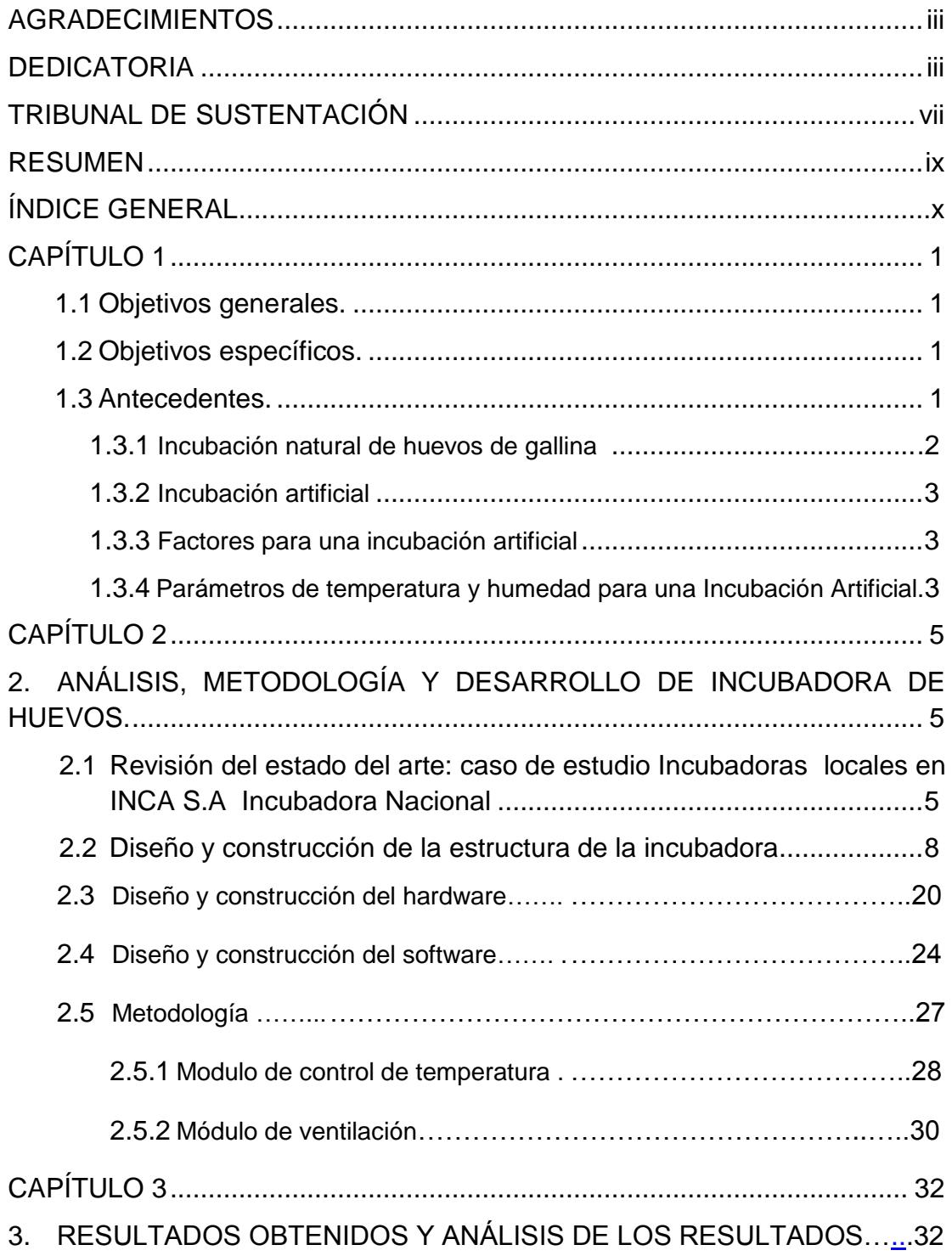

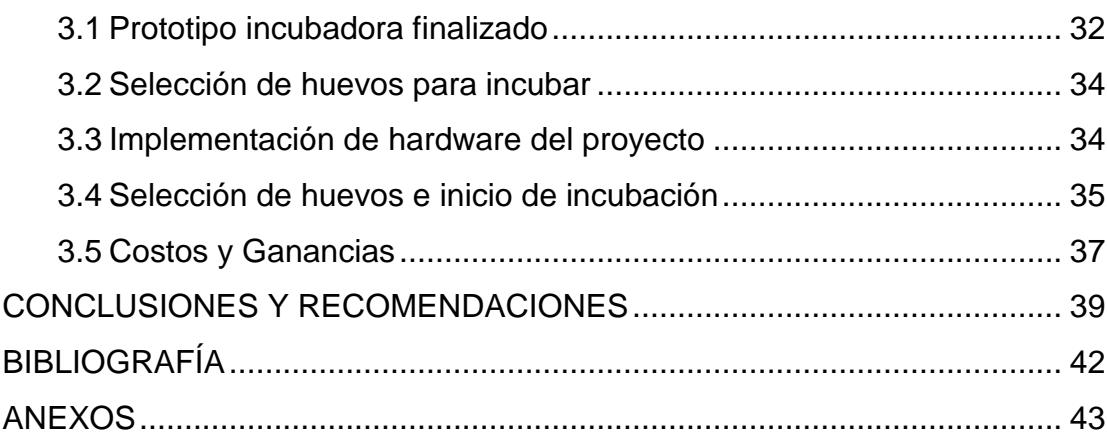

# **CAPÍTULO 1**

# <span id="page-11-0"></span>**1. SITUACIÓN ESPECÍFICA DE PROBLEMA A RESOLVER**

### **1.1 Objetivos Generales**

Creación de un prototipo de incubadora de huevos de bajo costo, para ayudar a la comunidad, mediante la reactivación económica de familias de escasos recursos y aquellas afectadas por el terremoto.

### **1.2 Objetivos Específicos**

- Crear el diseño electrónico del sistema de control de temperatura interna de la incubadora.
- Construir un prototipo de incubadora artificial con capacidad de incubación de 40 huevos.
- Generar un fluido homogéneo y laminar mediante la creación de dos canales de flujo en forma de "D", para garantizar el correcto desarrollo embrionario.
- Optimizar costos de energía eléctrica mediante el uso de dos bombillos de 110[W] en el sistema de control de temperatura interna.

### **1.3 Antecedentes**

Según el último censo realizado por el Instituto Nacional de Estadística y Censos (INEC), los planteles avícolas en el año 2012 registraron una p Producción de huevos de gallina r (millones) 50 o 45 40 d 35 30 u 25 20 c 15 c 10 5  $\pmb{0}$ 2007 2008 2009 2010 2011 2012 +HUEVOS DE CAMPO 6,39 6,50  $7,43$ 7,89 8,75 7,34 -HUEVOS DE PLANTEL 37,98  $35,41$ 38,40 46,68 39,40 40,09

**Figura 1.1: Producción de huevos de gallina, periodo de 2007 a 2012.**

ión semanal de 40 millones de huevos de gallina, mientras que en la producción de huevos de gallina criadas en campo es de 7,3 millones [1], estas cifras las cuales se muestran en la figura 1.1, han ido creciendo paulatinamente debido al aumento de la población, al consumo per cápita y a los beneficios de consumir este tipo de aves y sus derivados.

La carne de pollo es baja en grasa y es rica en proteínas de alta calidad, vitaminas B1, B2, B6, ácido fólico y minerales como hierro, fósforo, potasio, calcio y magnesio. Además de los beneficios nutricionales, el consumo de carne de pollo y huevos es más económico que otras carnes.

Debido a lo expuesto anteriormente se considera la incubación de huevos de aves, específicamente de pollos, un negocio rentable, ya que la demanda está en aumento y se pueden tener ingresos con poca inversión, por tanto, en este proyecto desarrollamos un prototipo de incubación artificial, de bajo costo, con enfoque comunitario, y con orientación específica en la reactivación económica de familias de escasos recursos.

#### **1.3.1 Incubación natural de huevos de gallina**

La incubación natural de los huevos de gallina, hace referencia al proceso de desarrollo del embrión mediante la aplicación de calor y humedad liberado por el cuerpo del ave a los huevos, logrando las condiciones favorables para su eclosión, la cual tiene lugar en aproximadamente 21 días, que puede variar de dos a tres días debido a condiciones climatológicas, condiciones embrionarias y condiciones alimentarias.

La ventilación, el calentamiento y volteo de los huevos que realiza el ave en forma natural en su nido, contribuyen al desarrollo adecuado del embrión hasta el nacimiento de las aves con pesos normales y adecuados para el consumo humano.

## **1.3.2 Incubación Artificial**

La incubación artificial no es más que la reproducción o réplica del proceso natural de incubación de un ave, adaptándolo las condiciones necesarias, tales como temperatura, ventilación y proveyendo humedad, para el correcto desarrollo embrionario.

En este proceso artificial se regulan los parámetros básicos y esenciales de la incubación, es decir la temperatura y humedad, implementando mecanismos eléctricos, electrónicos y mecánicos, para generar un ambiente óptimo de incubación, con temperatura aproximada de 37 °C y humedad de 24 a 30 ° C, con ventilación del 21% de oxígeno y un sistema de volteo apropiado [2].

#### **1.3.3 Factores para una Incubación Artificial adecuada**

- Los huevos deben tener un peso entre 50 gramos y 60 gramos.
- Los huevos deben ser fértiles.
- Se debe considerar la asepsia de los huevos antes de incubarlos artificialmente, es decir debe estar limpio y libre de impurezas como bacterias.
- Los huevos deben ser trasladados cuidadosamente, ya que el batirlos puede dañar el embrión.
- No incubar huevos de más de 7 días de almacenamiento, debido a que el porcentaje de incubabilidad disminuye con el tiempo.
- Los huevos almacenados, antes de ser incubados deben tener un valor de humedad del 75% al 80%.

# **1.3.4 Parámetros de temperatura y humedad en la Incubación Artificial.**

Los parámetros de temperatura, humedad para una incubación artificial exitosa, se muestran a continuación en la Tabla 1.

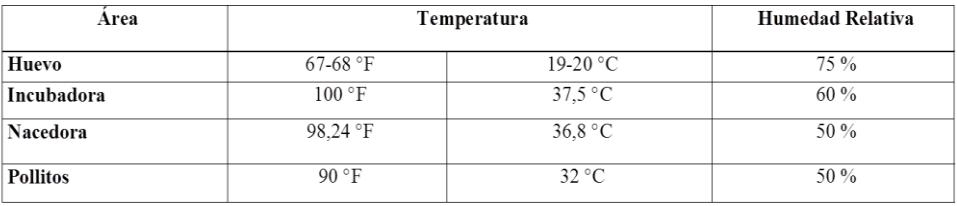

<span id="page-14-0"></span>**Tabla 1: Parámetros de temperatura humedad en las diferentes áreas de la incubadora artificial.**

# **CAPÍTULO 2**

# <span id="page-15-0"></span>**2. ANÁLISIS, METODOLOGÍA Y DESARROLLO DE INCUBADORA DE HUEVOS.**

Debido a que este proyecto tiene fines socioeconómicos, que permitan obtener ingresos a personas y comunidades de recurso limitados, hemos optado utilizar como dispositivo embebido un ordenador de placa reducida llamado Raspberry Pi, porque es relativamente económico, además se ejecuta con sistemas operativos basados en Linux, lo que permite el desarrollo de software libre y sin requerimientos de licencias para su uso.

Raspberry también cuenta con pines GPIO (General Purpose Input/Output, Entrada/Salida de Propósito General) que permiten la comunicación con dispositivos externos de manera sencilla, lo que facilita la separación y funcionamiento independiente de los módulos del sistema de incubación.

**2.1 Revisión del estado del arte: caso de estudio Incubadoras locales en INCA S.A Incubadora Nacional.**

Mediante una visita al MAGAP, AgroCalidad y la Incubadora Nacional INCA S.A, se obtuvo detalles del proceso de incubación importantes para el desarrollo del proyecto.

Estas visitas contribuyeron con la obtención de información relacionada al proceso de incubación artificial y también los datos estadísticos referentes a su capacidad de producción por empresa, por parroquia dentro de la provincia del Guayas.

La Figura 2.1 presenta estadísticas sobre la capacidad de producción por empresa, dentro de la provincia del Guayas.

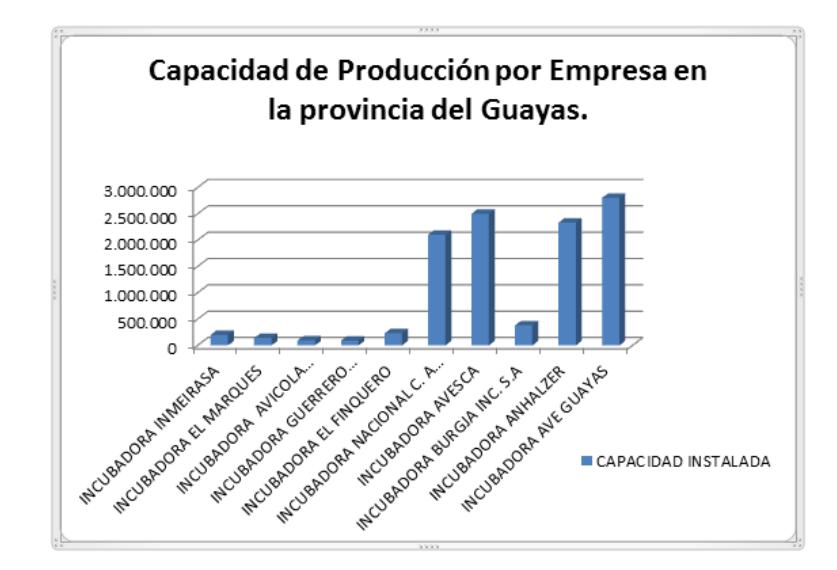

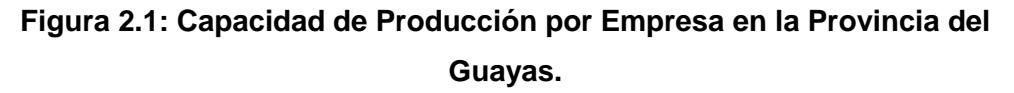

La información estadística proporcionada por AgroCalidad [3], refleja el porcentaje creciente de incubadoras artificiales por parroquia, dentro de la provincia del Guayas, que a continuación nos muestra en detalle el siguiente gráfico estadístico en la Figura 2.2.

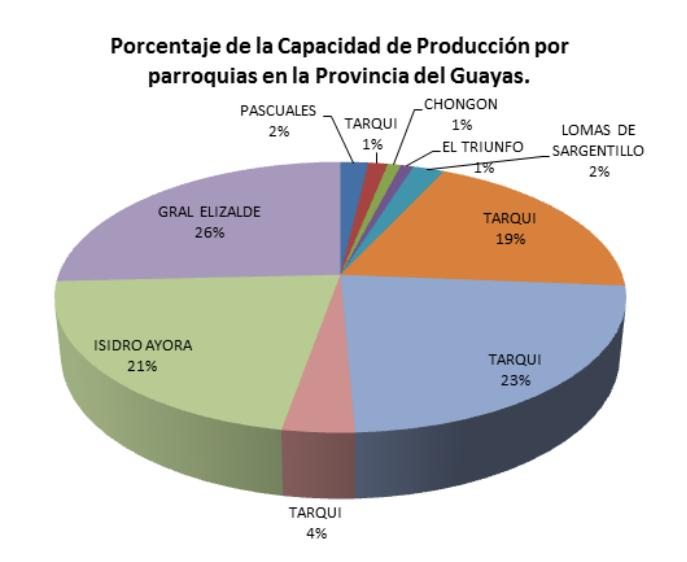

**Figura 2.2: Porcentaje de Capacidad de Producción por parroquias dentro de la Provincia del Guayas.**

El estudio nos proporcionó además los siguientes datos para realizar un proceso de incubación exitoso, los cuales se muestran en la tabla 2.

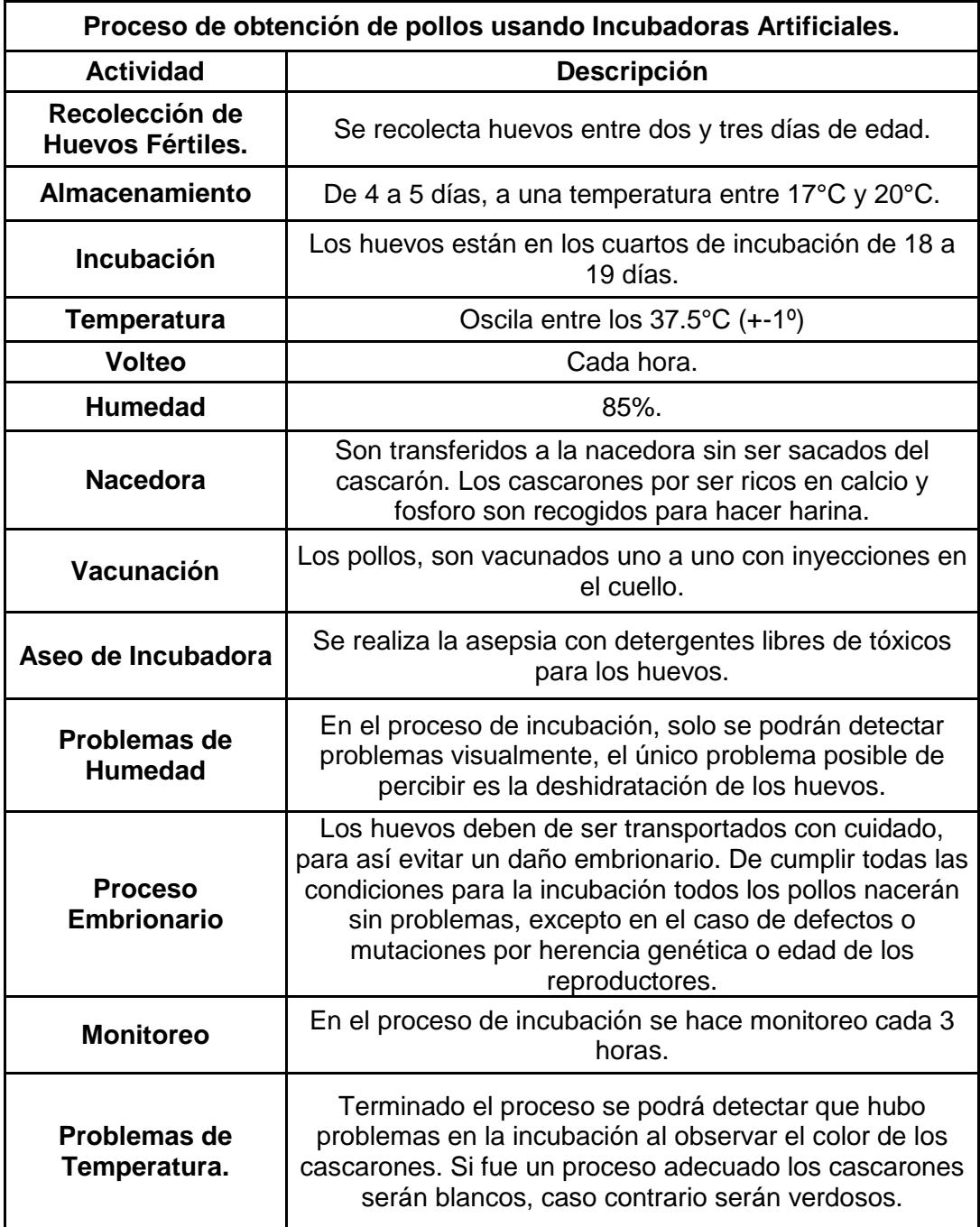

## **Tabla 2: Proceso de incubación de huevos artificial.**

A continuación, se muestra en la Figura 2.3, las máquinas utilizadas en incubadora nacional para la incubación artificial.

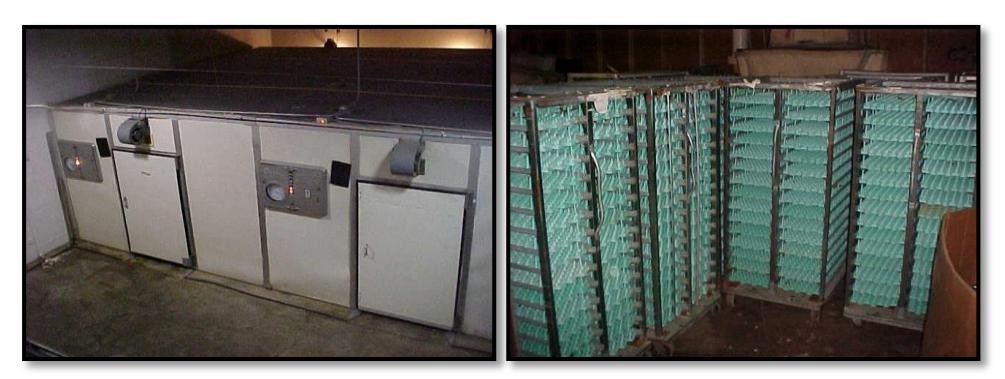

**Figura 2.3: Maquinaria utilizada en Incubadora Nacional (INCA)**

Para la construcción de la incubadora hemos identificado tres objetivos generales, los cuales son:

- Diseño y construcción de la estructura de la incubadora.
- Diseño y construcción del Hardware
- Desarrollo del Software

### **2.2 Diseño y construcción de la estructura de la incubadora**

Para este proyecto se ha realizado el diseño de una incubadora que reproduce el proceso natural de incubación [4], el cual se puede apreciar en la Figura 2.4. Este diseño contempla el control de humedad, temperatura y circulación de aire; que son variables involucradas en la incubación de los

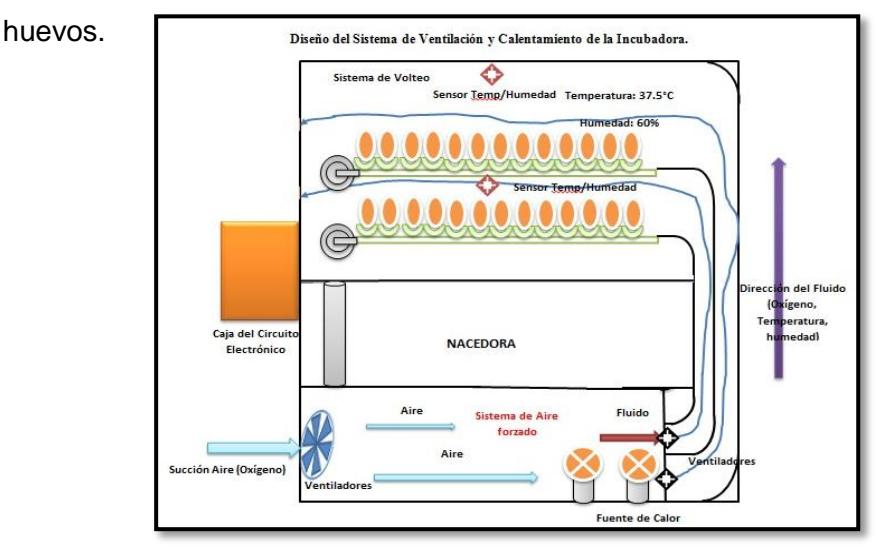

**Figura 2.4: Diseño de la Incubadora de huevos y del Sistema de Ventilación y Calentamiento.**

# **2.2.1 Diseño y modelado en 3D de la incubadora en el software Inventor Professional**

Para la construcción de la incubadora, se realizó un diseño en 3D que brinda una apreciación casi real del prototipo. Para ello se usó el software Inventor, debido a que este proporciona una interfaz para modelado 3D con generación de planos, librerías, materiales y accesorios en dimensiones reales. Además es posible agregar información en lo que respecta a colores, tipos de maderas, acabados para generar un diseño final.

A continuación, se presentan imágenes de diferentes ángulos de las partes de la incubadora diseñadas en Inventor.

La Figura 2.5 muestra el diseño de la parte frontal de la incubadora, con el sistema de control de temperatura interna, sistema de volteo, canales de conducción del fluido y el sistema de humidificación modelado en 3D.

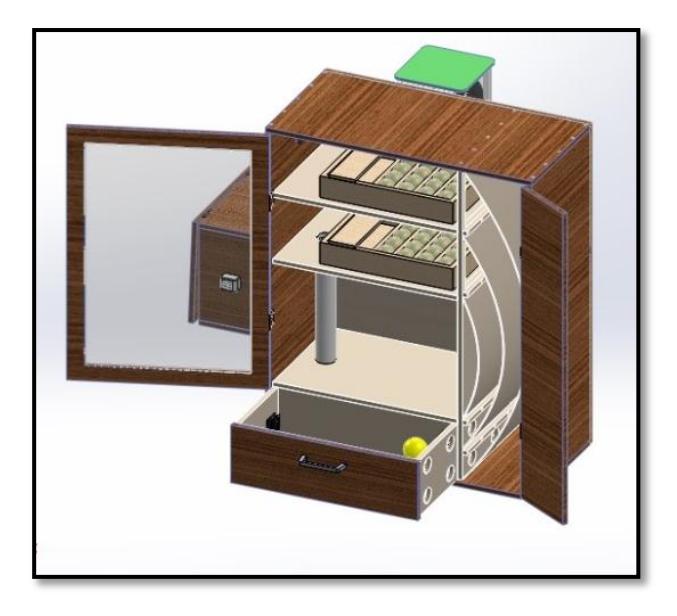

**Figura 2.5: Modelado en 3D, incubadora parte frontal abierta.**

En la Figura 2.6, se presenta el modelado en 3D de toda la incubadora desde diferentes ángulos, donde se pueden apreciar los diferentes sistemas incorporados, tales como el sistema de control de temperatura interna, el sistema de volteo, el sistema y el sistema de humidificación.

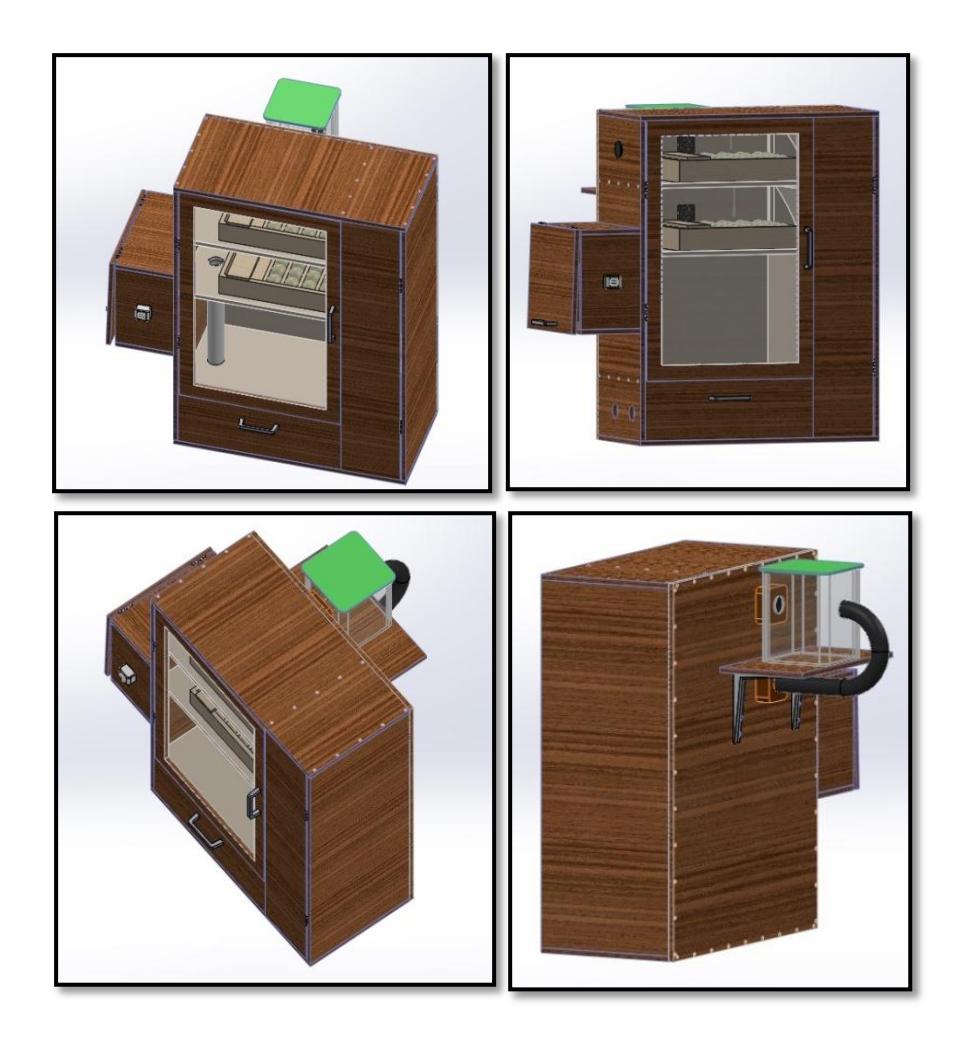

**Figura 2.6: Incubadora con los diferentes sistemas incorporados para el proceso de incubación artificial.**

La Figura 2.7 muestra una vista panorámica superior de la incubadora, en la cual se visualiza desde otro ángulo las partes de la incubadora, así como de todos los sistemas incorporados.

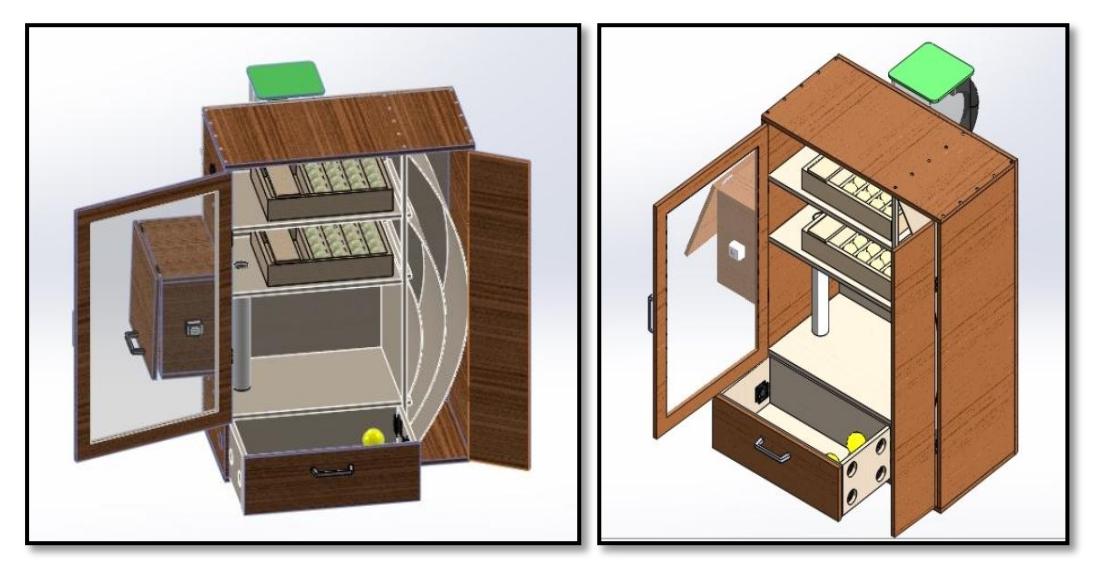

**Figura 2.7: Vista panorámica superior de la incubadora modelada en 3D.**

A continuación, se muestra en la Figura 2.8, el sistema de control de temperatura interna de la incubadora modelada en 3D, compuesta de bombillos incandescentes de 110[W] y disipadores de 24[V].

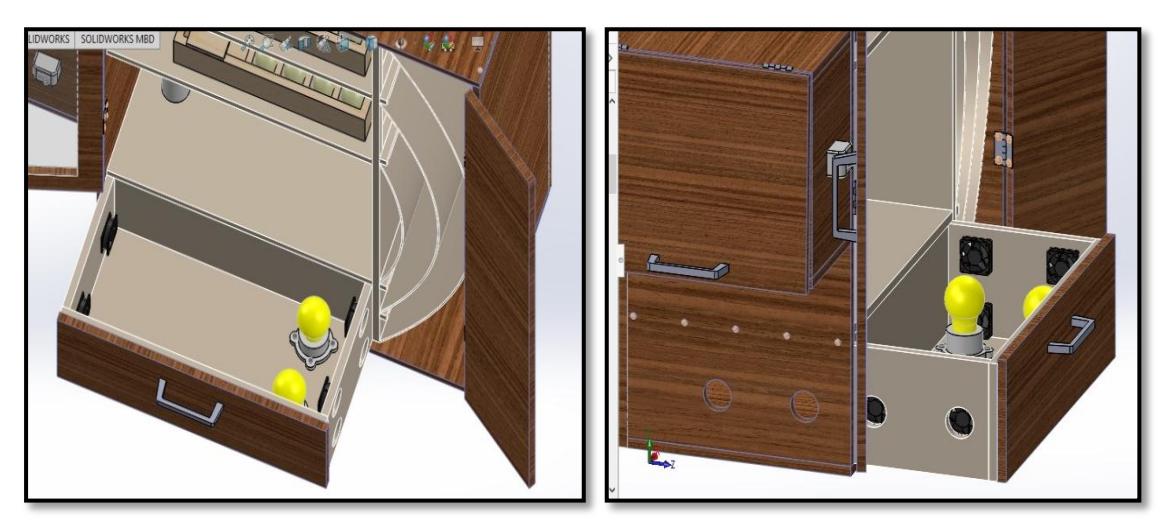

**Figura 2.8: muestra el sistema de control de temperatura interna de la incubadora.**

Diseño frontal de la incubadora se presenta en la Figura 2.9 , donde se muestra los canales construidos para la transportación de fluido dentro de la incubadora.

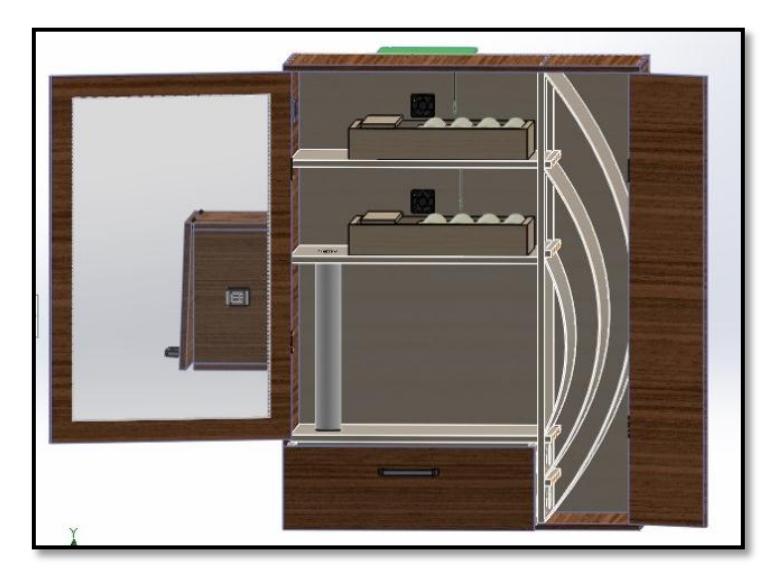

**Figura 2.9: Canales construidos para la transportación de fluido dentro de la incubadora.**

La Figura 2.10 muestra el sistema de volteo con los dos niveles de incubación en la incubadora, con capacidad de 40 huevos, 20 huevos en cada nivel de incubación.

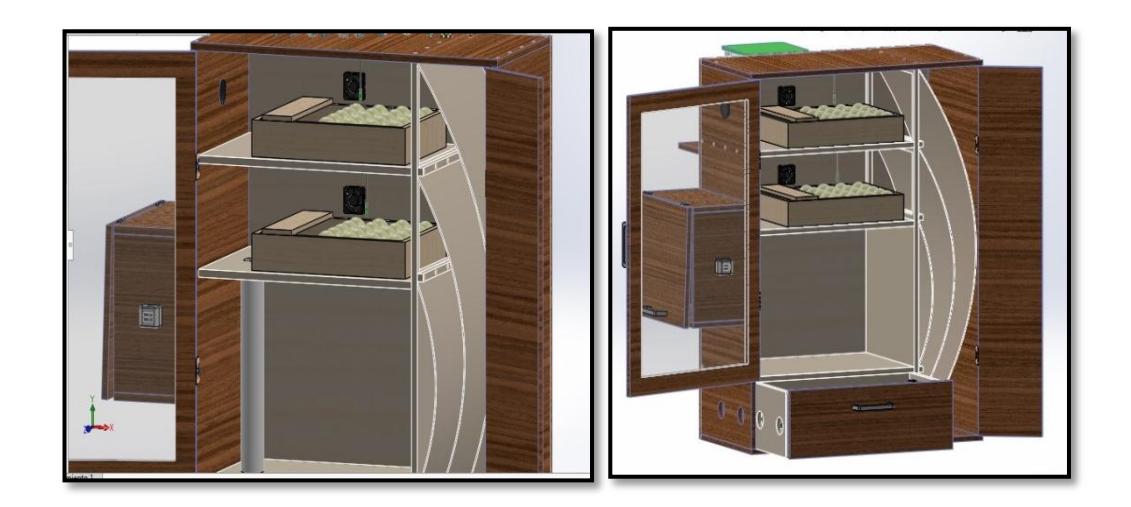

# **Figura 2.10: muestra el sistema de volteo con capacidad de incubación de 40 huevos.**

La incubadora también posee su sistema de humidificación colocado en la parte de atrás de la incubadora para proporcionar un valor del 60% de humedad a cada nivel de incubación, la cual se presenta en la Figura 2.11.

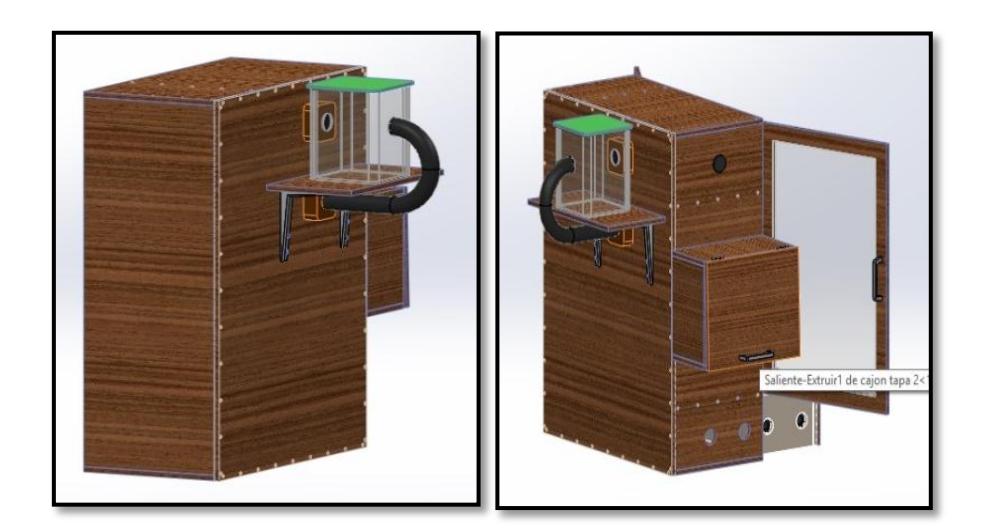

**Figura 2.11: Sistema de Humidificación**

## **2.2.2 Materiales utilizados para la construcción de la Incubadora.**

Luego de analizar y comparar varios materiales, el material escogido para la construcción de la estructura de la incubadora ha sido plywood, ya que es un material con las siguientes características:

- Orgánico, no contiene tóxicos.
- Aislante eléctrico y térmico.
- Resistente a la humedad.
- Duro y duradero.
- Fácil de manipular, de fácil corte y acoplamiento.
- Fácil de adquirir y relativamente económico.

A continuación, se muestra en la figura 2.12 el plywood con un espesor de 15mm y de 3 mm, como material utilizado en la construcción de la incubadora.

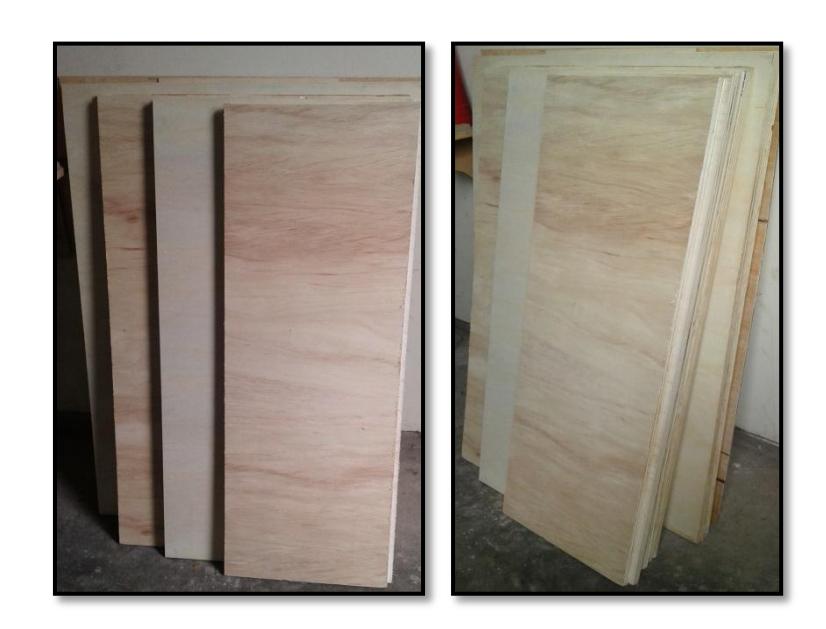

# **Figura 2.12: Plywood tipo B, de 15 y 3 mm de espesor, material utilizado en la construcción de la incubadora.**

Otros materiales descartados por sus propiedades fueron:

- Plástico: dependiendo de su composición puede ser tóxico y no es resistente a temperaturas muy altas.
- Metales: es conductor eléctrico y térmico, retienen el calor y lo que dificulta su control.
- Planchas de Laurel: esta madera es construida por tiras y con la humedad que genere la incubadora estas tiras podrían deprenderse.

### **Construcción Caja**

### **Diseño y Medidas:**

Este diseño ha considerado las medidas del sistema de volteo en los dos niveles en la incubadora, dos niveles de incubación con una capacidad aproximada de 40 huevos, y otro nivel que será la nacedora. La figura 2.13 muestra las medidas en centímetros de cada parte de la incubadora.

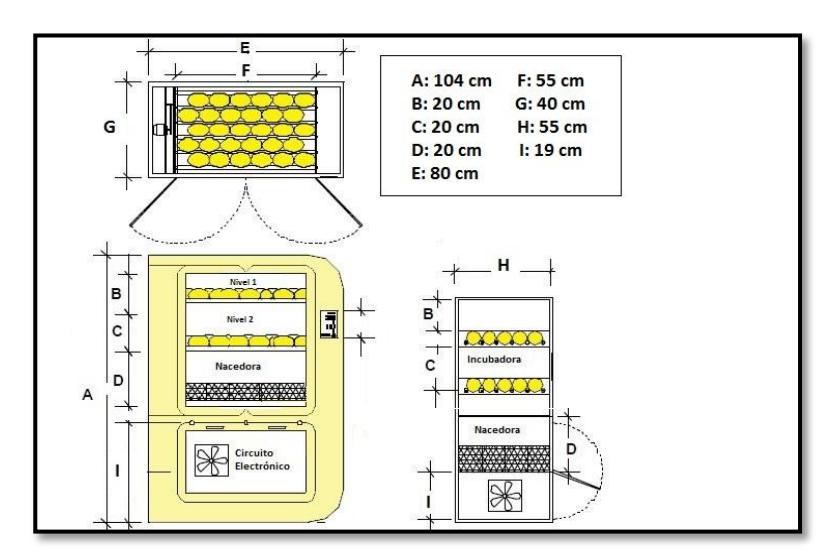

**Figura 2.13: Medidas en centímetros de las partes de la Incubadora.**

Respecto al sistema de ventilación y calentamiento se ha construido dos canales para generar un flujo laminar en cada nivel, para evitar las llamadas bolsas de aire, que no permiten una incubación apropiada.

La cámara que generará el calor será un cajón ubicado en la parte inferior de la incubadora para que el calor circule por los conductos de aire. Considerando el principio de aire forzado, se realizaron dos perforaciones de atracción de aire en la parte inferior de la incubadora, por donde ingresará aire limpio, el cual será calentado al atravesar los bombillos incandescentes, luego será canalizado por los ventiladores hacia los conductos de cada nivel.

También se ha considerado un orificio para desfogue del aire saturado de CO2, y un tubo para mantener la circulación del aire, ubicado entre el segundo nivel de incubación y la cámara generadora de calor. Este tubo tendrá agujeros para que también proporcione calor a la nacedora.

Los materiales utilizados en la construcción de la incubadora fueron incluidos en el Anexo 1.

## **Partes de la incubadora**

A continuación, se presenta en la Figura 2.14 la incubadora, con todas sus partes.

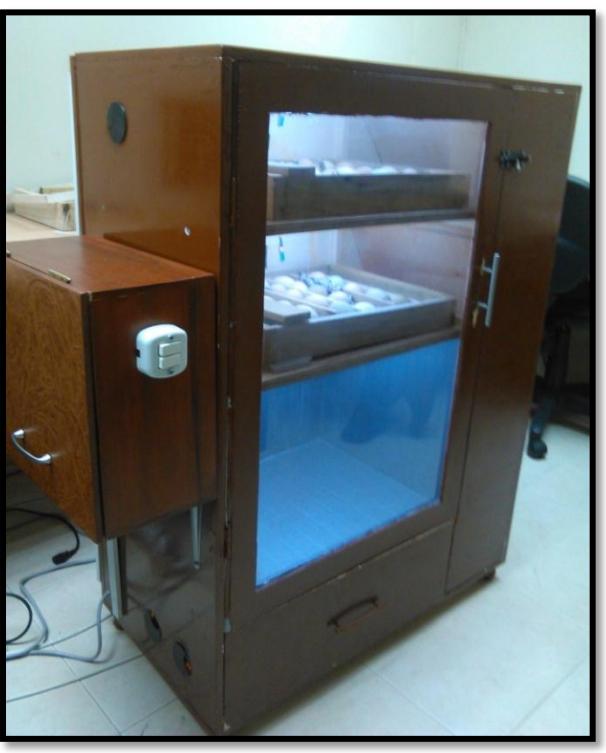

**Figura 2.14: Incubadora en funcionamiento.**

- **Dos Niveles de incubación:** cada nivel tendrá una capacidad aproximada de 20 huevos por cada nivel. En cada nivel se colocará un sistema encargado del volteo de los huevos.
- **Agujero de Evacuación de Aire:** este agujero permanecerá cerrado hasta que sea necesario abrirlo para evacuar el aire interno.
- **Nacedora:** en esta área se colocarán los huevos, luego de haber cumplido sus 18 a 19 días de incubación.
- **Cámara de calor:** en esta área se generará el calor que será proporcionado a los niveles de incubación y a la nacedora.
- **Agujeros de ingreso de aire:** por este agujero se atraerá aire del exterior al interior de la incubadora. A continuación, se presenta en la Figura 2.15 los agujeros extracción del aire del exterior.

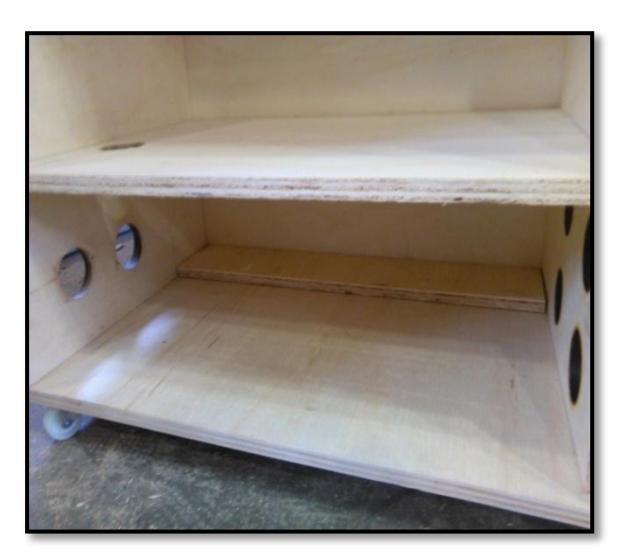

**Figura 2.15: Agujeros de extracción de aire, para el sistema de ventilación y calentamiento dentro de la incubadora.**

- **Agujeros de circulación interna de aire:** por estos agujeros se controlará el flujo de aire desde la cámara de calentamiento hacia los niveles de incubación.
- **Dos canales de aire:** se encargarán de direccionar el aire que va desde la cámara de calor a cada uno de los niveles de incubación; tienen diseño curvo para ayudar la circulación del flujo de aire y evitar que choque y rebote; de esta manera se proporciona flujo laminar en los niveles de incubación, es decir se proporciona un fluido homogéneo para cada nivel, sin que se generen bolsas de aire.

A continuación, se presenta en la Figura 2.16 los canales de flujo de aire dentro de la incubadora.

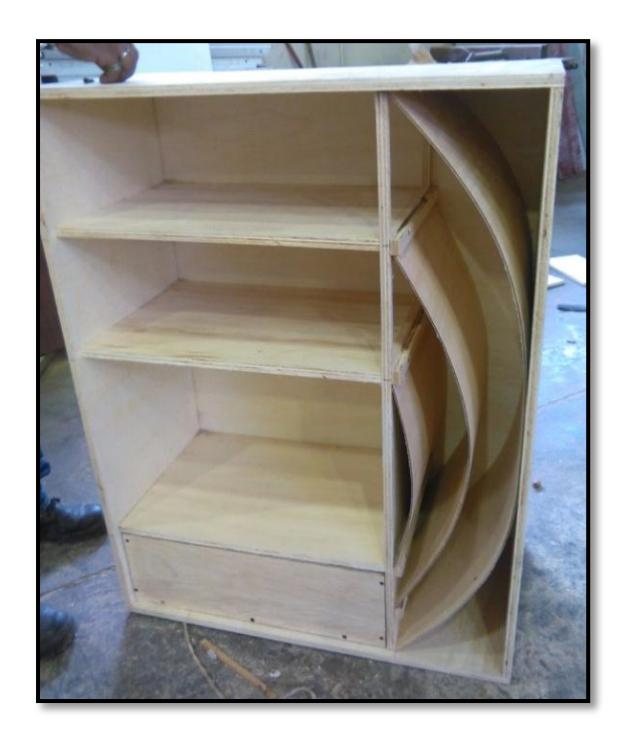

## **Figura 2.16: Muestra los canales de flujo de aire dentro de la incubadora.**

- **Tubo para circulación interna de aire:** permite que el aire caliente se mantenga circulando en el interior de la incubadora, transportando el aire desde el nivel de incubación a la cámara de calor para que vuelva a cumplir con el ciclo de circulación del aire
- **Contenedor del sistema control central:** aquí se colocará las placas impresas que controlarán los actuadores de nuestro sistema.

### **Proceso de construcción**

La incubadora ha sido construida en base al diseño propuesto, de la Figura 2.4 con la ayuda de un profesional en carpintería. A continuación, se presenta en la Figura 2.17 la incubadora construida en base al diseño final.

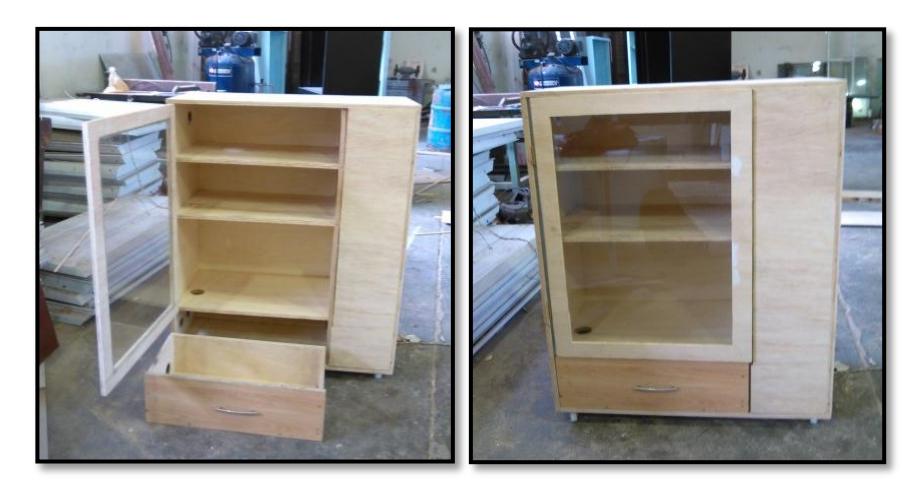

**Figura 2.17: Incubadora construida en plywood en base al diseño de la Figura 2.4.**

Este proceso tuvo diferentes fases:

### **Fase de corte y construcción de estructura**

Se cortó las planchas a la medida deseada, se las unió perpendicularmente y en las uniones se colocó los tornillos para mantenerlas juntas, se usó tornillos en lugar de clavos para que de ser necesario desarmar la estructura, haya facilidad de desarmarla y volverla a armar.

### **Construcción de niveles de incubación y nacedora**

Se colocará plywood en forma horizontal, cortado a la medida especificada en el diseño, y se lo sujetará por la parte trasera de la caja y lateral de la caja utilizando tornillos.

#### **Fase de Creación de Conductos de Flujo**

Se utilizará plywood de menor grosor, que es más flexible, para poder arquearlo y dar forma curva a los conductos.

## **Construcción de la Cámara de Calor**

Se construirá en forma de cajón para poder tener fácil acceso al sistema de calentamiento, esto es importante ya que en algún momento los bombillos se quemarán o cumplirán su vida útil y será necesario reemplazarlos. Esta estará recubierta por dentro con cinta metálica, para aislar el calor y la humedad, y lo más importante evitar que el calor de los bombillos provoque olor a madera quemada o en el peor de los casos llegue a quemar el plywood.

#### **Colocación de Puerta (vidrio y bisagras y lámina)**

La puerta será sujeta con bisagras para poder abrir y cerrar, y en la parte exterior se colocará una aldaba para mantener la puerta cerrada. Se colocará un vidrio en la puerta para poder visualizar el interior de la incubadora, ver los huevos en su proceso de incubación y también ver los pollos que han eclosionado que estarán en la nacedora.

#### **Construcción de la Caja Contenedora del Control central.**

Esta será una caja de plywood para mantener la estética y armonía con la estructura de la incubadora. Contará con una puerta para lograr acceder a los circuitos y dispositivos que se alojarán en su interior, específicamente hablamos de los raspberrys, placas de los circuitos de control y fuente de poder.

Esta caja también tendrá agujeros para la ventilación, ya que el sistema en funcionamiento genera calor y los circuitos podrían sufrir daños.

#### **Colocación de Ruedas**

Se colocará ruedas en la parte inferior de la estructura, para poder transportarla con mayor facilidad y minimizar riesgo de daños por movimiento de un lugar a otro.

#### **Acabado Final de la estructura**

Una vez construida la estructura, se deberá lijar para quitar las imperfecciones resultado del corte. Se deberá aplicar una capa de sellador el plywood para tapar los poros y protegerlo de la humedad. Luego se pasará las capas de laca necesarias hasta que la estructura quede completamente pintada. Y finalmente se pondrá una capa de brillo.

#### **2.3 Diseño y construcción del Hardware**

Los dispositivos eléctricos y electrónicos identificados para la construcción de la incubadora artificial son los siguientes:

**Raspberry Pi 3:** Raspberry Pi es un [ordenador de placa reducida,](https://es.wikipedia.org/wiki/Placa_computadora) ordenador de placa única u ordenador de placa simple (SBC) de bajo coste, permite programar y manejar dispositivos independientes mediante su interfaz compuesta de pines, divididos en pines de alimentación (5V, 3.3V y tierra) y pines GPIO (General Purpose Input/Output, Entrada/Salida de Propósito General), es decir pines configurables como entradas a la Raspberry Pi o salidas que manipularán a los actuadores.

El manejo de los dispositivos asociados dentro de RPi puede ser realizado mediante diversos lenguajes de programación, el que fue escogido por su extensa documentación para el presente proyecto fue Python 2.7 [5].

Raspberry Pi 3 tiene:

- CPU Quad-core ARMv8 1.2GHz 64-bit
- $\checkmark$  Wireless LAN de 802.11n
- $\checkmark$  Bluetooth 4.1
- $\checkmark$  Bluetooth Low Energy (BLE)
- $\checkmark$  RAM de 1GB
- $\checkmark$  4 Puertos USB
- $\checkmark$  40 Pines GPIO
- $\checkmark$  Puerto Full HDMI
- $\checkmark$  Puerto Ethernet
- $\checkmark$  Combined 3.5mm audio jack and composite video
- $\checkmark$  Camera interface (CSI)
- $\checkmark$  Display interface (DSI)
- $\checkmark$  Slot para tarjeta Micro SD
- $\checkmark$  VideoCore IV 3D graphics core

Sensor DHT11: es un sensor de temperatura y humedad relativa, es económico, tiene una excelente calidad y una respuesta rápida en las medidas. Pero no es de alta precisión, ya que sólo censa valores enteros. Esta aparente desventaja no perjudica nuestro propósito, ya que la temperatura que vamos a sensar estará en rangos de 36º a 38º.

**Fuente de 12V:** para alimentar a los ventiladores, se escogerá una fuente de tamaño óptimo para el diseño, para que no ocupe mucho espacio y que cumpla con el objetivo.

**Ventiladores:** se utilizará ventiladores DC de 24v de 6cm ancho por 6 cm de alto. Los alimentaremos con la fuente y mediante el software regularemos su giro para que tengan mayor o menor potencia según sea necesario.

**Bombillos:** dos bombillos incandescentes de 100w utilizados como fuente de calor.

#### **Proteus**

**Simulación en ISIS:** se realiza la simulación en ISIS Proteus para diseñar el circuito esquemático y probar su funcionamiento. A continuación en la figura 2.18 se presenta el diseño electrónico en Proteus.

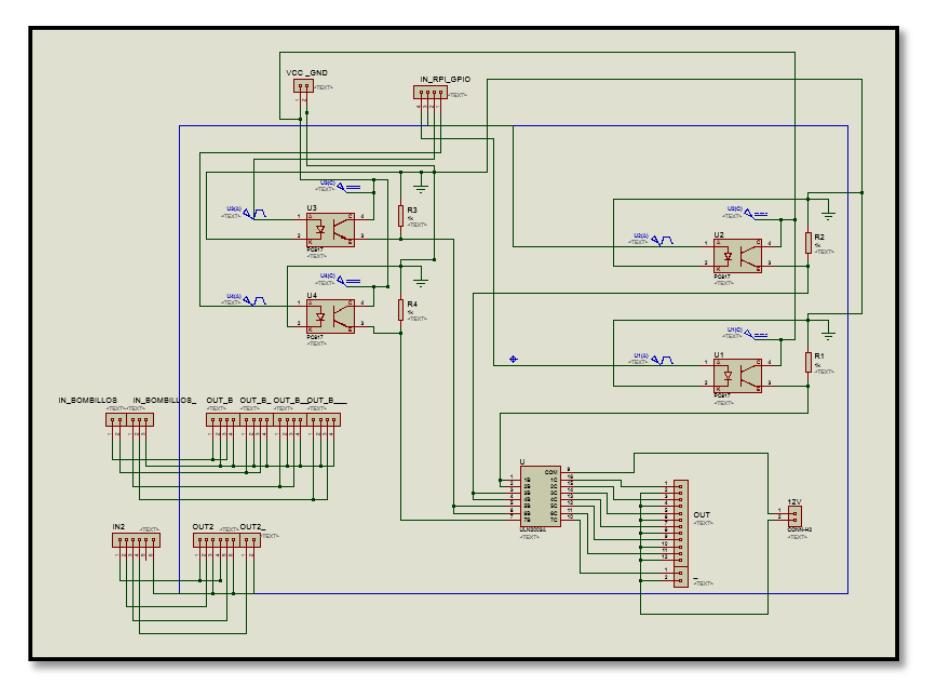

**Figura 2.18: Diseño electrónico del Sistema de Ventilación y Calentamiento de la incubadora.**

**Armar placa PCB en ARES:** se realiza el diseño PCB en ARES Proteus para poder realizar la impresión de la placa electrónica. A continuación se presenta en la figura 2.19 el diseño electrónico del proyecto en ARES.

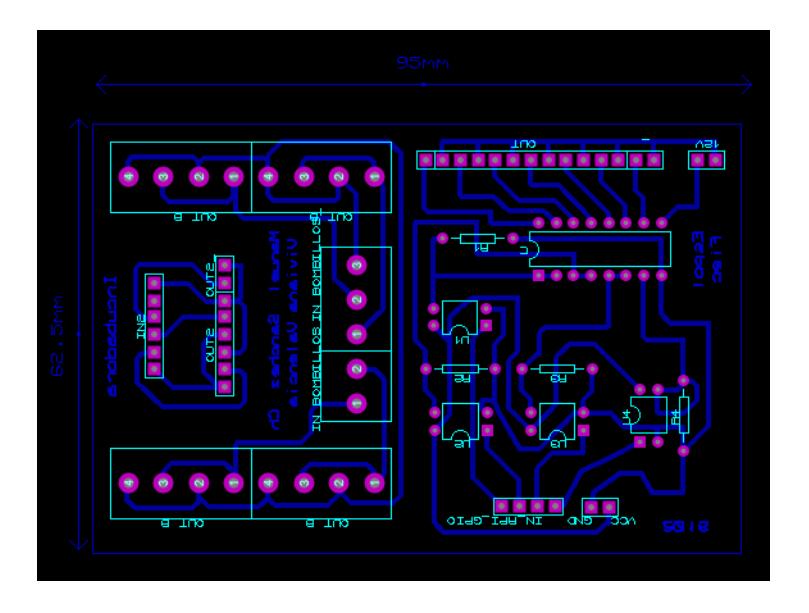

**Figura 2.19: Diseño electrónico del proyecto en ARES.**

**Diseño 3D en 3D Visualizer:** es una vista previa de cómo se verá la placa impresa de nuestro circuito en 3D, la cual se presenta en la figura 2.20, y la placa ya impresa PCB en la figura 2.21.

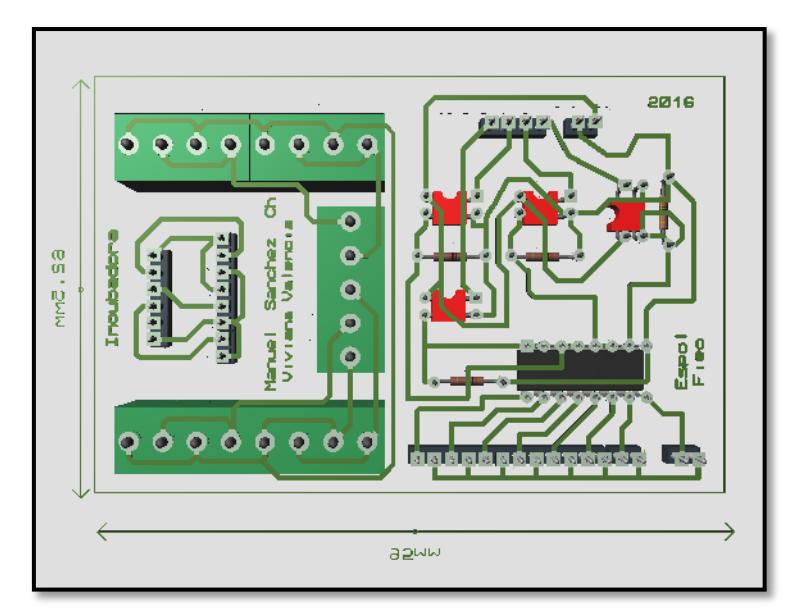

**Figura 2.20: Muestra el diseño en 3D Visualizer del proyecto.**

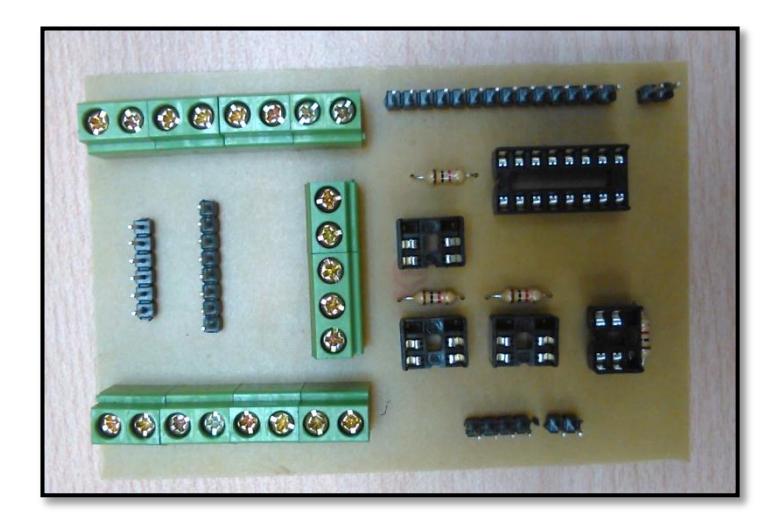

**Placa PCB:** placa impresa donde se soldará y conectará los componentes electrónicos

**Figura 2.21: Muestra placa impresa PCB, del sistema de control de temperatura interna.**

#### **2.4 Diseño y construcción del Software**

**Raspbian**: Para nuestro proyecto instalamos el sistema operativo Raspbian en una tarjeta microSD de 8Gb. Raspbian es un sistema operativo libre basado en Debian optimizado para Raspberry Pi. Contiene programas básicos y utilidades que hacen que funcione Raspberry Pi [6].

**Phyton:** es un lenguaje de programación potente y fácil de usar (fácil de leer y escribir) y con Raspberry Pi permite conectar proyectos con el mundo real.

#### **Librerías GPIO de la Raspberry Pi 3**

Para nuestro proyecto hemos hecho uso de las librerías GPIO (General Purpose Input Output) de Raspberry Pi 3, las cuales nos proporcionado diferentes funciones para el manejo de los pines y conexión con otros dispositivos o hardware, mediante la programación en Pyhton 3 [6].

En nuestro proyecto gestionamos las GPIO, mediante el lenguaje de programación Python 3, para:

 Uso de todas las funciones que posee GPIO [7], mediante la importación de la siguiente librería, tal como lo muestra la figura 2.22:

*import Rpi.GPIO as GPIO*

#### **Figura 2.22: Importación de librerías GPIO.**

Para configurar el modo en el que se va a referir a los pines de las Raspberry pi, la cual posee dos modos, para referirnos a las numeraciones de los pines de la placa de Raspberry Pi 3.

**GPIO.BOARD:** Numeración por orden de número de pin en la placa de Raspberry Pi 3.

**GPIO.BCM:** Referencia al Soc System On Chip, que normalmente aparecen sin orden alguno, dentro de la placa del Raspberry Pi 3. En nuestro proyecto se ha hecho uso de la siguiente función de la librería, configurando el modo *BCM*.

- Poder controlar la fuente de calor de nuestra incubadora, mediante la activación de los pines de la Raspberry Pi 3, para realizar el encendido y apagado de bombillos de 110  $[W]$ .
- Regular el sistema de ventilación, mediante el uso de ventiladores (DC FAN), de  $24[V]$ , usando las siguientes funciones PWM. Inicializamos PWM, con la siguiente función: GPIO.PWM ([pin], [frequency]), configuramos el pin, la frecuencia en Hertz, y con un valor de duty cycle del 0% en la función Start(dutyCycle) para cada ventilador.

```
GPIO.setup(23, GPIO.OUT)
v1= GPIO.PWM(23,50)
v1.start(0)
```
# **Figura 2.23: Funciones usadas para la regulación del sistema de ventilación.**

### **Librería Adafruit**

Para censar los valores de temperatura y humedad, se ha hecho uso del sensor DHT11, así como de las funciones de la librería Adafruit para la configuración del mismo.

Para la lectura de los valores de temperatura y humedad, hacemos uso de la siguientes funciones las cuales se muestran en la figura 2.24, donde le enviamos como parámetros el sensor (DHT11), así como el pin que gestiona el sensor, e instanciamos dos variables, para la temperatura y humedad [8].

```
 sensor = Adafruit_DHT.DHT11
humidity, temperature = Adafruit_DHT.read_retry(sensor, pin)
```
# **Figura 2.24: Funciones utilizadas para la lectura de los valores de temperatura y humedad.**

Para mostrar la temperatura en grados centígrados y la humedad en porcentaje, tanto para el flujo en el nivel 1 como el flujo en el nivel 2 de la incubadora, usamos la función print con un formato en centígrados y en porcentaje usando la función format, las cuales se muestran en la figura 2.25.

 *print 'Temperatura Flujo 1 ====== ====== {0:0.1f}\*C '.format(temperature) print 'Humedad Flujo = {0:0.1f}% '.format(humidity)*

## **Figura 2.25: Funciones para mostrar valores censados de temperatura y humedad con formato.**

Como medida de seguridad para evitar temperaturas altas dentro de la incubadora, que puedan ocasionar daños en el proceso embrionario de los huevos o problemas que puedan ocasionar incendio debido a la fuente de calor, se validó dentro del código como sistema de alarma para evitar daños, activar ventiladores para bajar la temperatura mediante sentencias condicionales *If* y activación de puertos vinculados con los ventiladores, las cuales se muestran en la figura 2.26.

 *if temperature > 38 : #configuramos el pin GPIO26 como una salida GPIO.output(26, GPIO.HIGH) print "Ventilador Encendido"*

# **Figura 2.26: Sentencias para la activación del sistema de seguridad y protección de la incubadora**

#### **2.5 Metodología**

La metodología que se utilizó para la implementar la incubadora de huevos será construcción por módulos, cada módulo tendrá su parte de hardware y software.

Todos los módulos serán controlados mediante la Raspberry Pi, donde se estará ejecutando un programa desarrollado en Phyton, y mediante sensores retroalimentaremos el sistema. Con sentencias condicionales mantendremos estable la temperatura y ventilación; el programa dará instrucciones a cada módulo para que cumpla con los requisitos necesarios para una incubación exitosa.

Para el desarrollo de la Incubadora Artificial hemos identificado los siguientes módulos:

- i. Módulo de Control de Temperatura
- ii. Módulo de Ventilación
- iii. Módulo de Rotación de Huevos
- iv. Módulo de Control de Humedad

Debido a la complejidad y alcance de la realización de la Incubadora, en ésta tesis sólo haremos referencia al Módulo de Control de Temperatura y Módulo de Ventilación, lo cual lo podemos apreciar en la Figura 2.27.

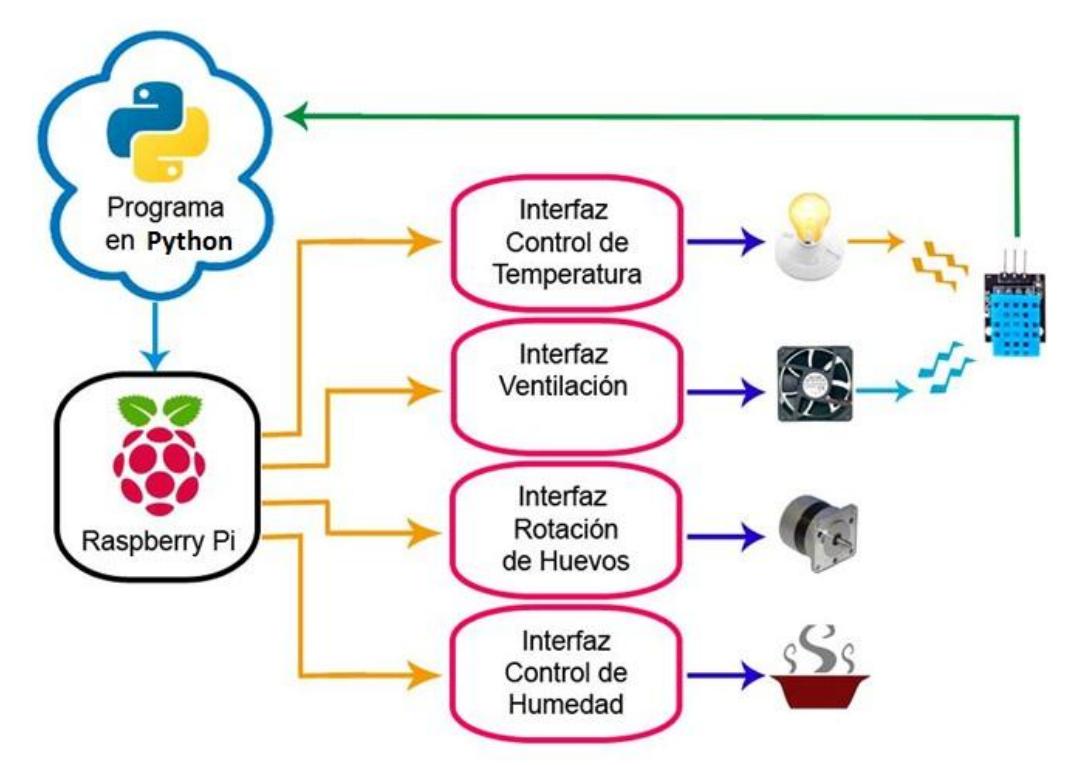

**Figura 2.27: Muestra los módulos que integran el proyecto de Incubación artificial.**

Al finalizar el trabajo se integrará todos los módulos en una incubadora funcional, construida y diseñada en base a las variables a controlar.

#### **2.5.1 Módulo de Control de Temperatura**

Debido a que en el proceso de incubación natural la gallina proporciona a los huevos calor mediante contacto corporal, para la incubación artificial usaremos un sistema donde la fuente de calor serán bombillos incandescentes, que deberán proporcionar una temperatura que oscile alrededor de 37ºC.

Los bombillos que se utilizarán serán de 100 watts, que estarán conectados permanentemente a una fuente alterna de 110 voltios.

Para mantener controlada la temperatura se colocará un sensor de temperatura en el área donde reposarán los huevos; la temperatura censada será una variable de entrada para el Raspberry Pi, el cual alimentará al controlador con 0v o 3.3v, usando un módulo de relés, lo cual lo podemos apreciar en la figura 2.28.

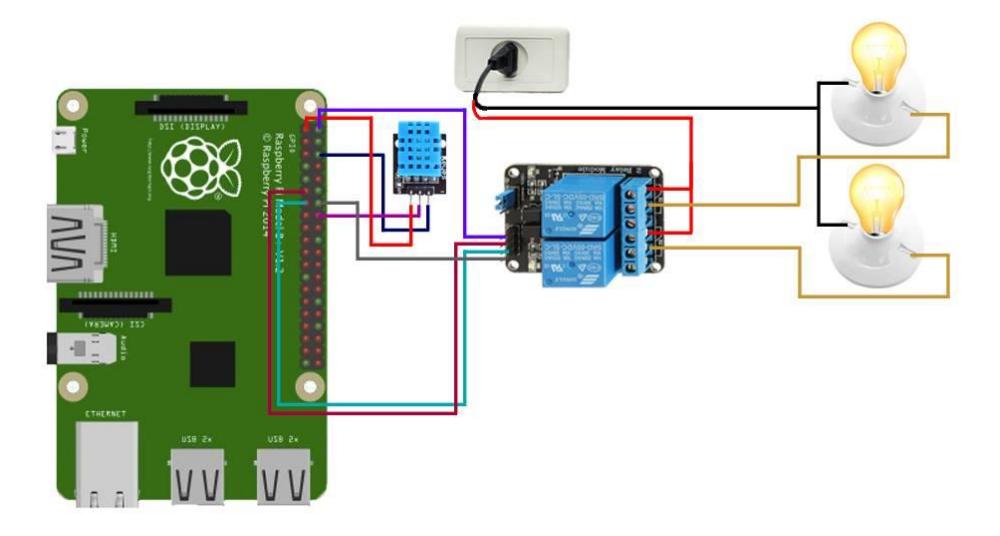

**Figura 2.28: Modulo de Control de Temperatura.**

Si la temperatura censada es mayor a 39ºC el Raspberry Pi alimentará a los relés con 0v, lo que hará que los focos se apaguen.

Si la temperatura censada es menor a 37ºC el Raspberry Pi alimentará a los relés con 3.3v, lo que hará que los focos se enciendan.

### **2.5.2 Módulo de Ventilación**

En la incubación natural los huevos están en ambiente abierto, pero en la incubación artificial están encapsulados y como son seres vivos producen CO2, por lo que es necesario realizar renovación de aire.

Para renovar el aire dentro de la incubadora utilizaremos el principio de aire forzado, es decir un ventilador introducirá aire limpio del ambiente al interior de la incubadora, y otro ventilador hará que el aire circule dentro de la incubadora hasta un orificio de evacuación de aire saturado con CO2.

Este mismo procedimiento se realizará en el caso que el aire dentro de la incubadora sobrepase los 38ºC, para disminuir el calor interno.

Para asegurarnos que el aire interno se mantenga en circulación, apagaremos el ventilador que introduce aire del ambiente y cerraremos el agujero de evacuación de aire; mantendremos encendido el ventilador de circulación interna y abriremos un agujero de circulación interna para que el aire recorra el interior de la incubadora. En nuestro sistema utilizaremos ventiladores de 12V, y como la Raspberry Pi sólo suministra 3.3v, también utilizaremos un convertidor de 110v a 12v y haremos la conexión mediante optoacopladores y transistores, los cuales se los puede apreciar en la figura 2.29.

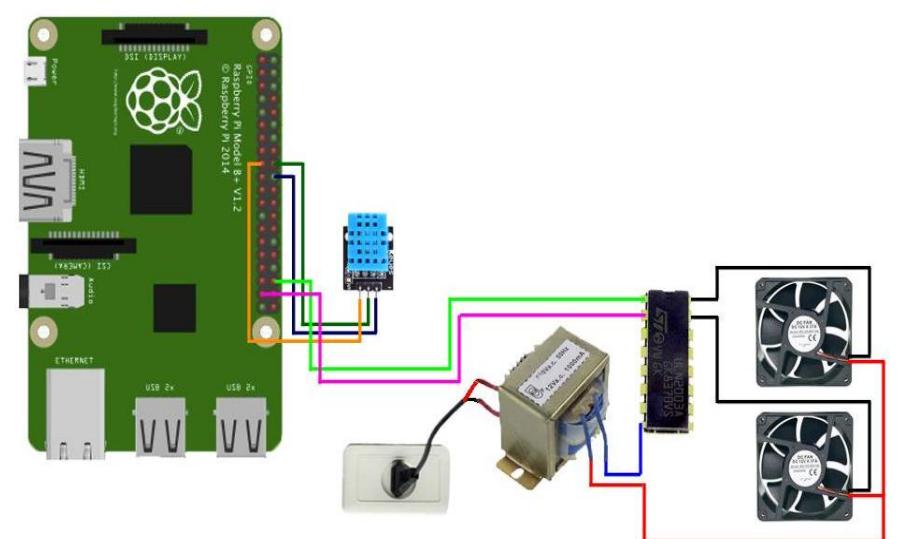

**Figura 2.29: Módulo de Ventilación.**

<span id="page-41-0"></span>En el caso que la temperatura sea mayor a 39ºC es necesario detener la transmisión de aire caliente, por lo que la velocidad de giro de los ventiladores será disminuida, regulándola con programación en el Raspberry Pi usando funciones PWM.

En el caso que la temperatura sea menor a 36ºC es necesario transmitir la mayor cantidad de aire caliente, por lo que la velocidad de giro de los ventiladores será máxima.

# **CAPÍTULO 3**

# **3. RESULTADOS OBTENIDOS Y ANÁLISIS DE LOS RESULTADOS**

### **3.1 Prototipo Incubadora finalizado**

Inicialmente el diseño de la incubadora constaba de un nivel de incubación, por lo que antes de realizar el montaje del circuito, se realizaron pruebas para medir cuánto calor se podía generar y transmitir con dos bombillos incandescentes de 100w, utilizando una caja de cartón como estructura prototipo de la incubadora. En esta prueba se obtuvo una temperatura promedio de 33º C. Al ser una estructura provisional, tenía muchas fugas de calor, por lo que se consideró que al construir la estructura final sí se obtendría la temperatura deseada de 37ºC.

Como la finalidad del proyecto es optimizar recursos y tener la mayor producción, se propuso modificar el diseño y aumentar otro nivel de incubación y un nivel de nacedora. Al aumentar las dimensiones de la estructura, consideramos necesario aumentar la cantidad de fuentes de calor, teniendo ya no 2 bombillos incandescentes sino seis, tal como se muestra en la figura 3.1.

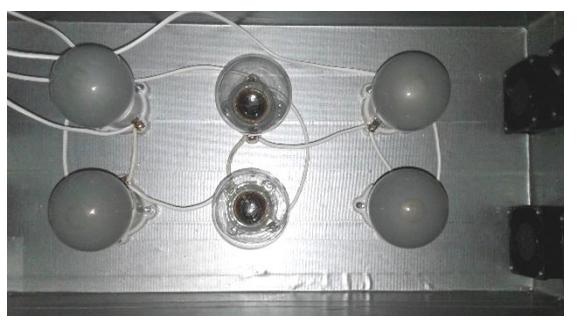

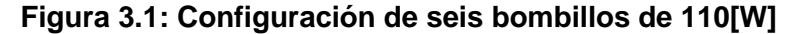

Una vez construida la estructura de la incubadora, en base al diseño planteado en la Figura 2.4, manteniendo el propósito de minimizar el consumo de energía, decidimos reducir la cantidad de bombillos como se

muestra en la figura 3.2, ya que, por leyes básicas de la física al ser una estructura cerrada el calor se debía concentrar en el interior de la estructura.

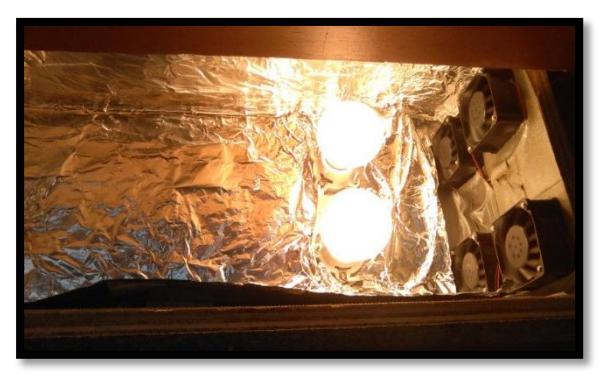

**Figura 3.2: Configuración de dos bombillos de 110[W], para la generación de 37°C dentro de la incubadora.**

Luego de hacer las pruebas necesarias se obtuvieron los valores deseados de temperatura interna sólo con dos bombillos, teniendo que mantener encendido el sistema aproximadamente 45 minutos se llegó a los 37º C, tal como se muestra en la figura 3.3.

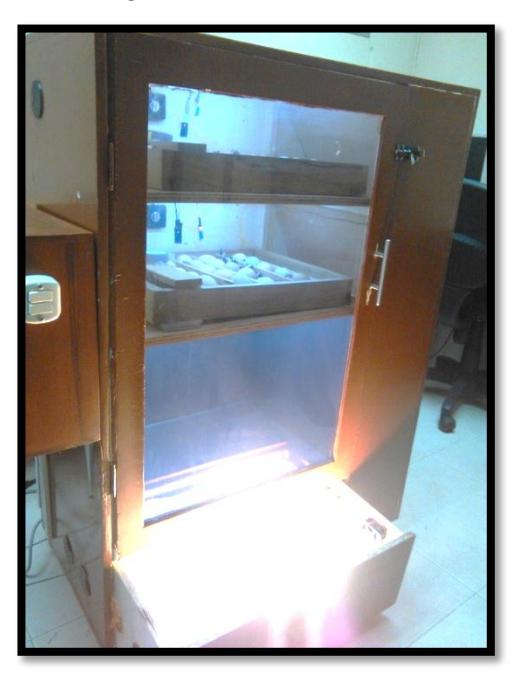

**Figura 3.3: Prototipo de Incubadora finalizado**

## **3.2 Implementación de hardware del proyecto**

La implementación de hardware consiste el diseño electrónico impreso en placa PCB, donde se adaptaron todos los dispositivos electrónicos, y su conexión con los puertos GPIO del Raspberry Pi, que controla el hardware por medio de un script desarrollado en Python.

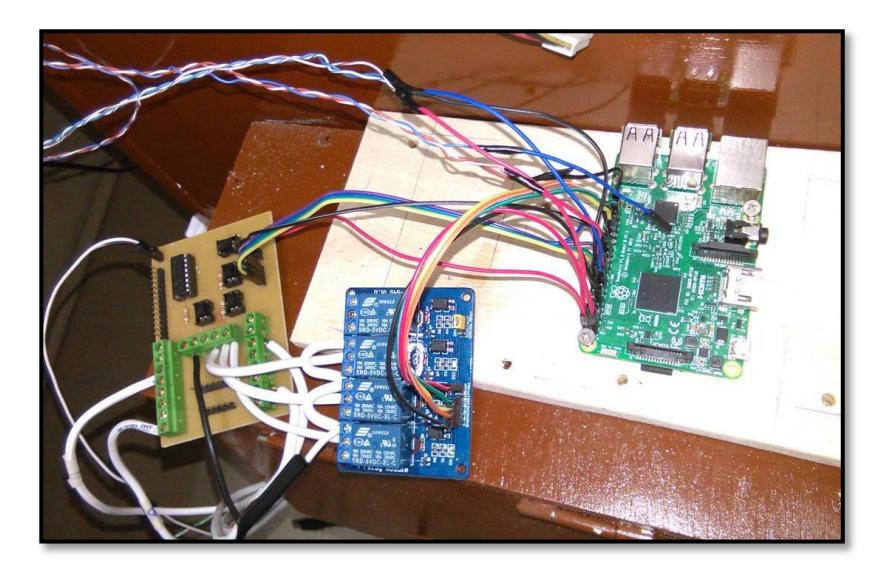

**Figura 3.4: Dispositivos electrónicos de la incubadora: Placa electrónica y Raspberry Pi.**

### **3.3 Implementación de Software del proyecto**

Como resultado del funcionamiento del sistema de ventilación y calentamiento de la incubadora de huevos, tanto en software como en hardware y del análisis de varias pruebas realizadas sobre el funcionamiento de dicho sistema, se logró la temperatura deseada.

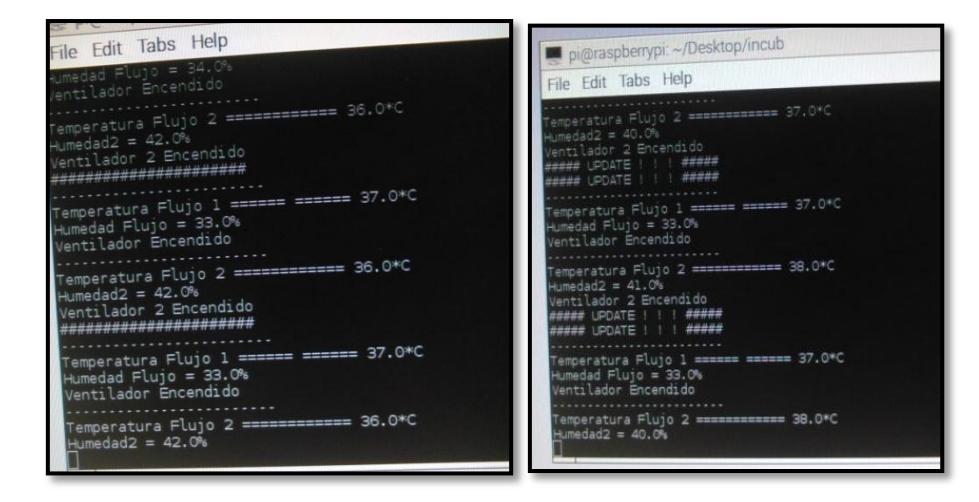

## **Figura 3.5: Muestra los valores de temperatura deseada para la incubación, la cual es de 37.5°C.**

Mediante la programación en Python, y las funciones de las librerías instaladas e importadas dentro del código, no solamente se logró controlar el voltaje de los ventiladores de inducción de aire, sino también el voltaje de los ventiladores de extracción del fluido, es decir la composición del aire caliente, que es el paso del aire a través de las fuentes de calor.

Ya que la temperatura óptima de incubación es 37ºC, se decidió usar rangos de temperatura entre 36ºC y 39ºC, para evitar el encendido y apagado innecesario de los bombillos al haber un cambio mínimo de temperatura.

Se tomó datos de temperatura cada 3 segundos. Estos valores se almacenan en un arreglo hasta 5 datos y se toma el valor más frecuente para descartar valores aberrantes por fallas de hardware.

Una vez implementado y probado el software y hardware se configuró el arranque automático del script al encender el sistema, para que el usuario tenga mayor comodidad y la incubadora sea de fácil encendido.

### **3.4 Selección de huevos e inicio de incubación**

Para el proceso de incubación se han seleccionado huevos criollos, es decir de gallo y gallina, los cuales se pueden apreciar en la Figura 3.6.

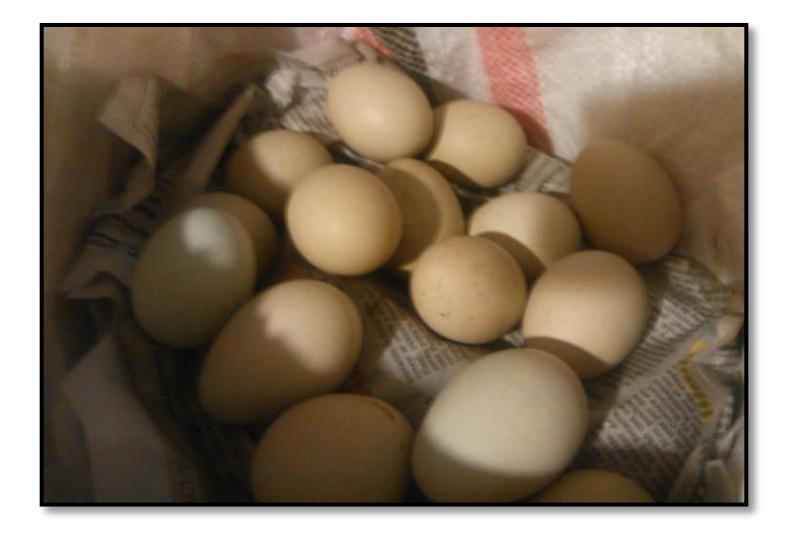

# **Figura 3.6: Huevos criollos para la incubación.**

La incubadora se diseñó con volteadoras con capacidad de 20 huevos cada una, es decir que la incubadora tiene capacidad para 40 huevos criollos, dispuestos 20 en cada nivel, los cuales se pueden apreciar en la Figura 3.7.

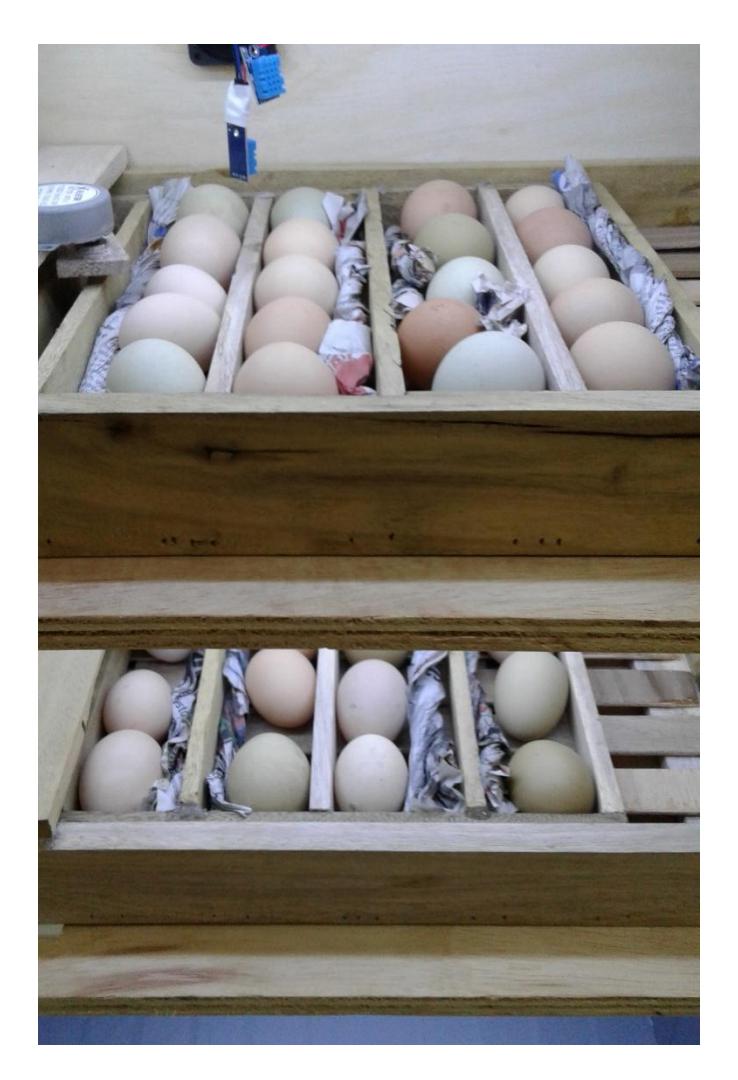

**Figura 3.7: Huevos ubicados en la incubadora, listos para iniciar el proceso.**

# **3.5 Costos y ganancias**

En la tabla 3 que se muestra a continuación, se presentan todos los costos realizados para la construcción de la incubadora.

| <b>Material</b>                                                                             | <b>Costo</b> |
|---------------------------------------------------------------------------------------------|--------------|
| Madera                                                                                      | \$150        |
| Raspberry Pi                                                                                | \$80         |
| Sensores                                                                                    | \$11         |
| <b>Relés</b>                                                                                | \$10         |
| Circuitos Integrados, resistencias,<br>condensadores, transistores,<br>borneras, luces leds | \$15         |
| Placa Impresa                                                                               | \$10         |
| Canaletas, cableado, regleta                                                                | \$14         |
| <b>Total</b>                                                                                | \$290        |

**Costo de construcción:** aproximadamente \$290

## **Tabla 3: Tabla de costos para la construcción e implementación de la incubadora.**

**Costo de consumo energético:** \$1,008 (en el peor de los casos, si los bombillos están encendidos durante todo el proceso).

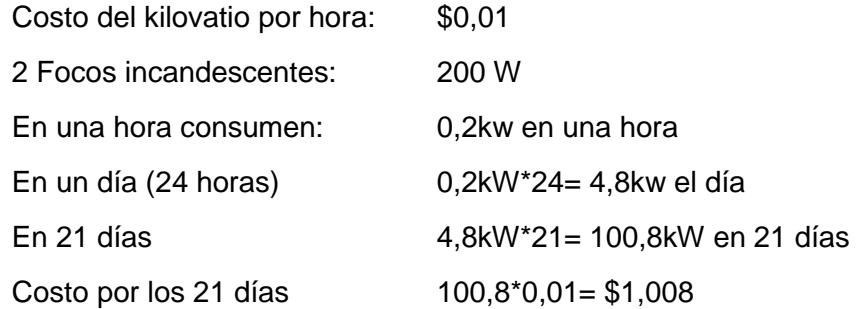

# **Costos de materia prima:** \$11,20

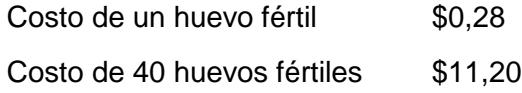

## **Ingreso:** \$40

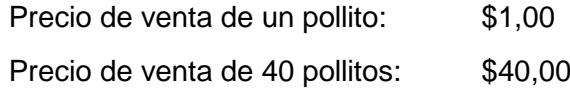

# **Ganancia:** \$ 27,792

Ingreso-(Costo de materia prima+Costo de consumo energético) = Ganancia  $40 - (11,20 + 1,008) = $27,792$ 

# **CONCLUSIONES Y RECOMENDACIONES**

- <span id="page-49-0"></span> El sistema de control de temperatura interna regula la temperatura para que se mantenga entre 36ºC y 39ºC.
- El sistema de control de temperatura interna, puede ser usado para incubar huevos de diferentes especies.
- El sistema de control de temperatura interna evita que la incubadora se incendie, ya que la temperatura no llega a elevarse hasta el punto de combustión del plywood.
- Con la adaptación de los canales de conducción de fluido dentro de la incubadora, se logró generar fluido laminar y homogéneo dentro de los dos niveles de incubación, obteniendo la misma temperatura sobre toda la superficie de incubación, proporcionando un adecuado desarrollo embrionario dentro del periodo de incubación.
- Según estudios realizados en este proyecto, una de las mayores prioridades de consumo dentro de la provincia del Guayas es el pollo y sus derivados, es por ello que la incubación artificial de huevos es muy rentable para reactivar la economía enfocada en las personas de bajos recursos económicos.
- El sistema embebido debido a los bajos valores de voltaje de alimentación que poseen sus 40 pines, de 3.3 [V] y 5[V] limitados a 50 [mA] son unbuffered, es decir no deben estar expuestos a valores mayores de voltaje para evitar dañar la placa. Es por ello que cuentan con un sistema de seguridad implementada mediante la incorporación de optoacopladores dentro del diseño electrónico propuesto en este proyecto, de esta manera aíslan cualquier tipo energía externa que los podría dañar o sobresaturar.
- Los valores de temperatura y ventilación en el sistema de control de temperatura interna son regulados automáticamente, mediante el sistema electrónico, diseñado e impreso en una placa PCB ,y al uso de la programación en Python 3 que cuenta con muchas librerías y funciones que

proporcionan la configuración y la funcionalidad de los diferentes dispositivos electrónicos usados en la incubadora, como son los sensores de temperatura y humedad DHT11, el dispositivo embebido, el cual actúa como controlador del sistema mediante la configuración de sus 40 pines.

- Es importante que los huevos para incubar sean fértiles y que tengan entre dos a tres días de almacenamiento.
- Par el sistema de control de temperatura, es necesario usar siempre dos bombillas incandescentes de 110[W] para la generación de temperatura aproximada de 37° C, en vez de bombillos ahorradores que no emiten demasiado calor.
- La incubadora tiene su sistema electrónico para el control automatizado de los procesos, el cual deben ser alimentados mediante una fuente DC, para evitar la el sobrecalentamiento de los dispositivos dentro de la placa electrónica y del dispositivo embebido.
- Es importante considerar la utilización de plywood, para la replicación de la incubadora, en vez de otro tipo de materiales como: metal, ya que este retiene calor y complica la regulación del mismo; madera laurel o tropicalizada, ya que esta son tiras de madera o madera aglomerada que con la humedad y el calor podrían deteriorar la estructura rápidamente.
- No pintar ni barnizar la estructura en su interior ya que estos químicos son tóxicos para los huevos.
- Uno de los beneficios de la utilización de bombillos incandescentes en el sistema de control de temperatura, es el bajo costo de los mismos, aproximadamente tienen un valor de \$1,20, pero una de las dificultades es que actualmente son difíciles de conseguir, porque se ha reducido su importación por términos ecológicos, es por ello que se recomienda para solucionar este inconveniente como otro fuente de calor, una opción recomendada es la utilización de mallas eléctricas para reemplazar a los bombillos de 110[W].

 Uno de los sistemas que se podrían modificar para ser optimizados, es el sistema de humidificación, el cual presenta problemas en la regulación de la humedad, es decir no se logra precisar el valor requerido de humedad que es el 60%, debido a que no es un sistema en sí, sino un adorno decorativo que proporciona vapor de agua adaptado con dos mangueras a la incubadora, se logra proporcionar humedad, pero no se logra precisar el porcentaje deseado, en vez de ello como posible solución podría ser reemplazado por un diseño electrónico de regulación a base de tiristores, el cual podría ser una opción.

# **BIBLIOGRAFÍA**

<span id="page-52-0"></span>[1] Encuesta de superficie y producción agropecuaria continua ESPAC 2012. Disponible en [http://www.ecuadorencifras.gob.ec/wp](http://www.ecuadorencifras.gob.ec/wp-content/descargas/Presentaciones/PRESENTACION-Espac.pdf)[content/descargas/Presentaciones/PRESENTACION-Espac.pdf](http://www.ecuadorencifras.gob.ec/wp-content/descargas/Presentaciones/PRESENTACION-Espac.pdf)

[2] Ross Tech, Investigación de las prácticas de Incubación, Mayo 2010.

[3] AgroCalidad: Institución de Autoridad Fitozoo-sanitaria Nacional adscrita al Ministerio de Agricultura, Ganadería, Acuacultura y Pesca MAGAP.

[4] Pérez Enciso, Z. (2003). Análisis y Propuesta de un Sistema para Incubación de Emúes. (Tesis para obtener Título profesional de INGENIERÍA EN DISEÑO, Universidad Tecnológica de la Mixteca). Disponible en [http://jupiter.utm.mx/~tesis\\_dig/8288.pdf](http://jupiter.utm.mx/~tesis_dig/8288.pdf)

[5] Raspberry pi Learning Resources, Raspberry pi Fundation. Disponible en: <https://www.raspberrypi.org/learning/hardware-guide/components/raspberry-pi/>

[6] Simon Monk, Adafruit's Raspberry Pi Lesson 4.GPIO Setup, adafruit learning system.

[7] GPIO configuration, GPIO-cheat-sheet.pdf. Disponible en:<http://rasp.io/portsplus/>

[8] Gadgetkeeper Wewb Site,Temperature monitoring with Raspberry Pi and DHT11/22 temperature and humidity sensor. Disponible en

<http://docs.gadgetkeeper.com/pages/viewpage.action?pageId=7700673>

[9] Vanegas Gallego, D. (2014). Proceso de incubación de pollito Ross 308 en planta de incubación. (Trabajo de grado para optar por el título de Zootecnia, Corporación Universitaria Lasallista de Antioquía) Disponible en

[http://repository.lasallista.edu.co/dspace/bitstream/10567/1507/1/Incubacion\\_pollito\\_](http://repository.lasallista.edu.co/dspace/bitstream/10567/1507/1/Incubacion_pollito_Ross_308.pdf) [Ross\\_308.pdf](http://repository.lasallista.edu.co/dspace/bitstream/10567/1507/1/Incubacion_pollito_Ross_308.pdf)

### **Anexo 1**

### **Materiales utilizados para la construcción de la Incubadora.**

- 2 ½ Planchas de Plywood tipo B,de 15 mm de espesor.
- ½ Pancha de Plywood tipo B, de 3 mm de espesor.
- 4 Docenas de tornillo para madera T/P de 2 pulgadas.
- Vidrio
- Silicon
- Tiras de Caucho
- Ruedas
- Visagras
- **❖** Agarradera
- \* Tubo PVC de 2 pulgadas de diámetro.

## **Anexo 2**

# **Materiales utilizados para la construcción del sistema de Ventilación y calentamiento.**

- Adaptador de Tarjeta Micro SD 8 GB.
- Tarjeta Micro SD 8GB.
- 2 Relé (Módulo) SRD-05VDC-SL-C
- 6 Ventiladarores de 24 [V]
- 1 Regla de Transistores ULN-2003 AN
- Jumpers
- Sensor de Temperatura HTU-21D
- Conector HDMI-VGA
- \* RaspberryPi 3 MODEL B; 5V; 1.8 mA
- Sistema Operativo Raspbian
- Cables
- 1 Enchufe
- 2 Bombillas de 110 [W]
- 2 Boquillas para focos.
- Regulador de 12 [V]